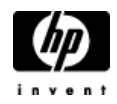

## **HP Cluster Configuration Support Matrix For Microsoft Windows Server 2003, EE x64 & HP StorageWorks MSA500 G2**

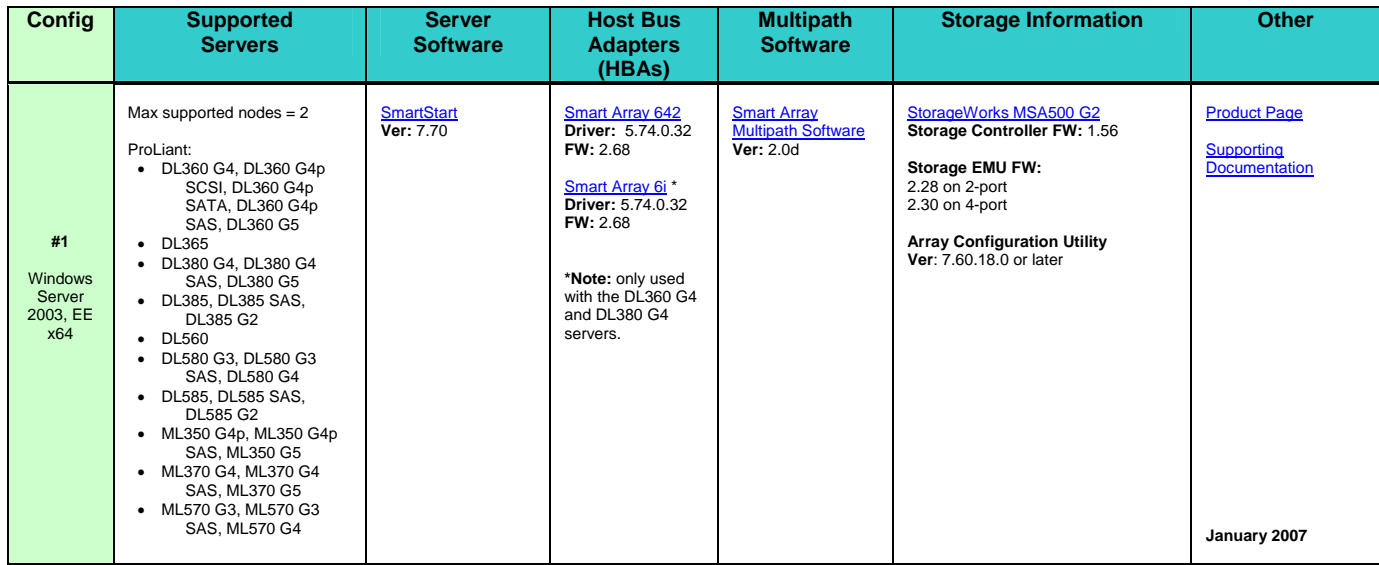